# OpenGL API

Tom Kelliher, CS 320

Feb. 7, 2011

## 1 Administrivia

#### Announcements

#### Assignment

See assignment on web site.

Read over Project 1 handout.

#### From Last Time

Introduction to OpenGL lab.

#### Outline

- 1. Sierpinski gasket program.
- 2. Coordinate systems.
- 3. OpenGL API.

#### Coming Up

Project 1 and discussion.

### 2 Sierpinski Gasket

Let's take apart an OpenGL program.

The algorithm:

```
// Define the vertices of some 2-D convex geometric shape.
old = a random initial point within the shape;
for some number of points
   randomly choose one of the vertices of your shape;
  new = the point halfway between this vertex and old;
  plot new;
   old = new;The program:
#include <GL/glut.h>
typedef struct { float x,y;} point;
/* A pentagon */
point vertices[5]={{50,0},{0,250},{250,500},{500,250},{450,0}};
int j;
point new, old={75,50}; /* A random point */
void clear(void)
{
glClear(GL_COLOR_BUFFER_BIT);
}
void display(void)
```

```
/* computes and plots a single new point */
{
long random();
int i;
j=random()%5; /* pick a vertex at random */
/* Compute point halfway between vertex and old point */
new.x = (old.x+vertices[j].x)/2;new.y = (old.y+vertices[j].y)/2;/* plot point */
glBegin(GL_POINTS);
glVertex2f(new.x, new.y);
glEnd();
/* replace old point by new */
old.x=new.x;
old.y=new.y;
glFlush();
}
void mouse(int btn, int state, int x, int y)
{
if(btn==GLUT_LEFT_BUTTON&state==GLUT_DOWN) glutIdleFunc(display);
if(btn==GLUT_MIDDLE_BUTTON&state==GLUT_DOWN) glutIdleFunc(NULL);
if(btn==GLUT_RIGHT_BUTTON&state==GLUT_DOWN) exit();
}
int main(int argc, char** argv)
n{
glutInit(&argc,argv);
glutInitDisplayMode (GLUT_SINGLE | GLUT_RGB);
glutInitWindowSize(500,500);
```

```
glutInitWindowPosition(0,0);
glutCreateWindow("Sierpinski Gasket");
```

```
glutIdleFunc (display);
glutMouseFunc (mouse);
glClearColor(1.0, 1.0, 1.0, 0.0); /* white background */glColor3f(1.0, 0.0, 0.0);
glMatrixMode(GL_PROJECTION);
glLoadIdentity();
glOrtho(0.0, 500.0, 0.0, 500.0, -1.0, 1.0);
glMatrixMode(GL_MODELVIEW);
glutDisplayFunc(clear);
```
glutMainLoop();

}

### 3 Coordinate Systems

- 1. What units are we drawing in?
- 2. World coordinates.
	- (a) Virtual.
	- (b) Where is the origin?
- 3. Window (raster) coordinates.
	- (a) Physical.
	- (b) Where is the origin?
- 4. Device independence via abstraction.

## 4 OpenGL API

Function classes within the OpenGL API:

- 1. Control: window system interactions.
- 2. Primitives: rendering.
- 3. Attribute: current color.
- 4. Viewing: camera settings.
- 5. Transformation: translation, rotation, scale.
- 6. Input: interaction.

Three-layered libraries: GL, GLU, GLUT.

Library organization:

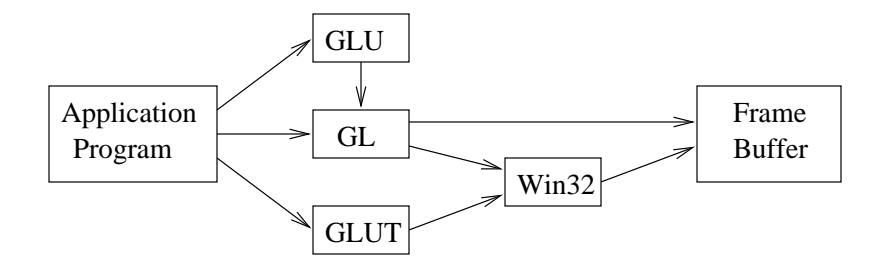

## 5 OpenGL Primitive Types

1. Basic rendering code:

```
glBegin(primitiveType);
   glVertex*(...);
   // ...
   glVertex*(...);
glEnd();
```
2. 0-D primitives: GL\_POINTS.

Color.

3. 1-D primitives: GL\_LINES (pairs of points), GL\_LINE\_STRIP (continuous), GL\_LINE\_LOOP (unfilled poly).

Color. Width?

4. 2-D primitives: GL\_POLYGON, GL\_TRIANGLES (three-at-a-time) GL\_QUADS (etc.), strips and fans for "intricate" surfaces.

Filled. Fill types: color, pattern.

Simple, convex polygons.

- 5. Text:
	- (a) Font, face, point size.
	- (b) Stroke text vs. raster text.

Stroke text: specified by vertices of the characters.

Raster text: bit maps.

Quality (or lack) of scaled text.

6. Curved objects: tessellate.